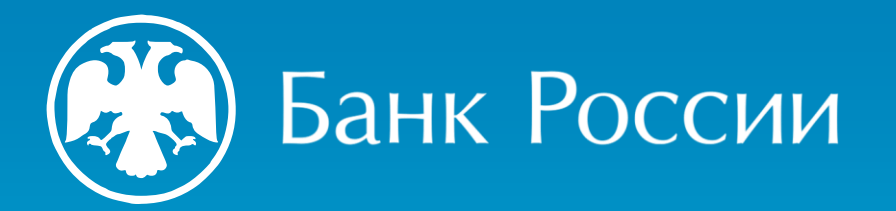

# СИСТЕМА БЫСТРЫХ ПЛАТЕЖЕЙ ДЛЯ БИЗНЕСА

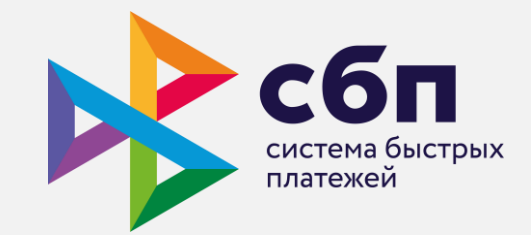

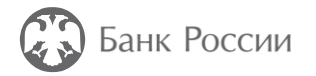

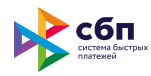

### Зачем бизнесу подключаться к СБП?

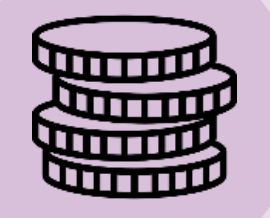

# **выгодно**

низкая комиссия позволит сэкономить на безналичных платежах (не превышает 0,7%)

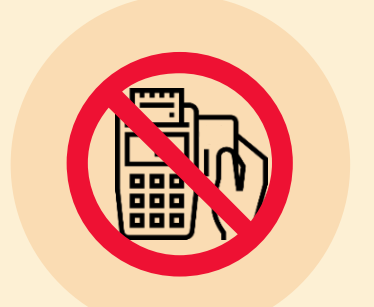

# **просто**

не требуется дополнительное оборудование, минимальные затраты на подключение

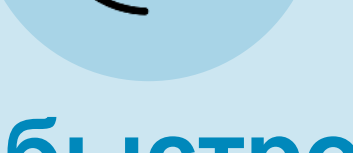

**быстро**

деньги моментально поступают на счет продавца, что снижает кассовые разрывы

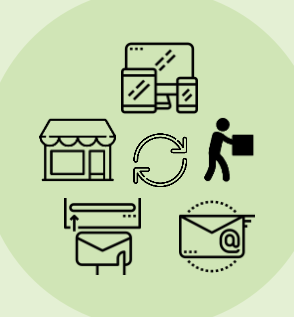

# **везде**

безналичная оплата работает на сайте, в приложении, в наружной рекламе, рассылке

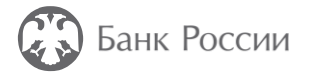

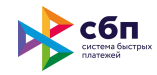

# Тарифы в СБП

**0,7** максимальный размер комиссии для ТСП **Ang TDaxAah KOMUCCUA - 0 PV6.** 

%

#### **Максимальные размеры плат, взимаемых банками с ТСП**

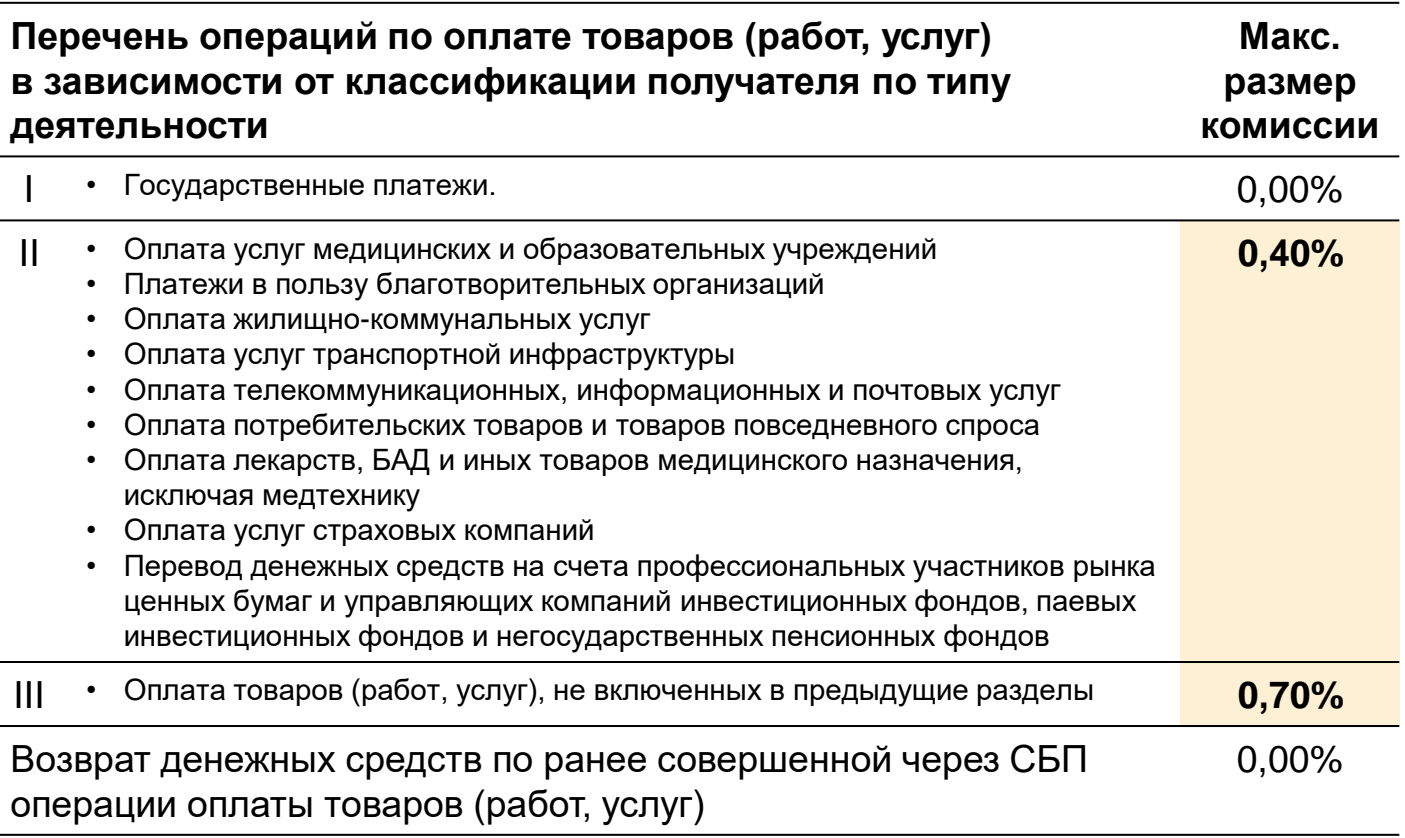

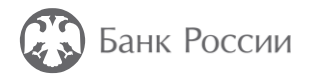

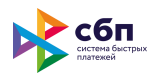

## Способы оплаты через СБП

### **QR для Интернета**

Оплата в интернет-магазинах с экрана компьютера

### **«Мгновенный счет»**

Покупки с мобильных версий сайта и из мобильных приложений на смартфоне

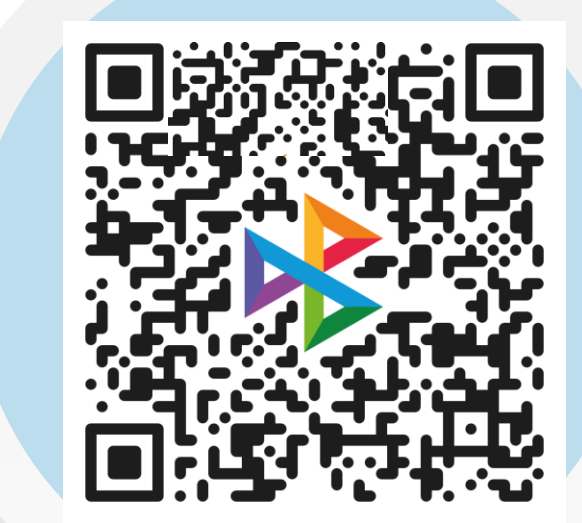

### **«QR – наклейка»**

- Решение для торговли на рынке
- QR на платежках и договорах
- Терминалы самообслуживания
- Благотворительность

### **«QR – на кассе» для розницы**

Любые розничные магазины

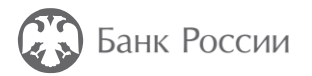

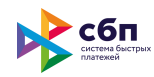

# QR для Интернета

#### **На любой сайт может быть добавлен метод оплаты: «оплата с помощью СБП»**

Пользователю ничего не нужно вводить на сайте (ни номера карты, ни номера телефона), достаточно лишь:

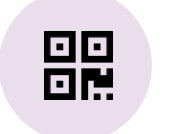

**1**

отсканировать QR-код, размещенный на сайте интернет-магазина

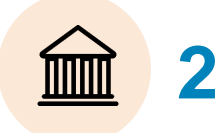

выбрать банк из предложенного списка установленных на смартфон банковских приложений

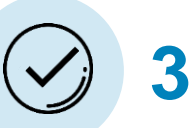

подтвердить оплату в банковском приложении выбранного банка

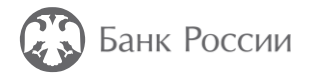

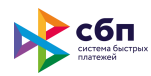

# Оплата с помощью «Мгновенного счета»

#### **«Мгновенный счет» может быть встроен в любое приложение, мессенджер или мобильную версию сайта.**

Пользователю ничего не нужно вводить в приложении или на мобильном сайте (ни номера карты, ни номера телефона), достаточно лишь:

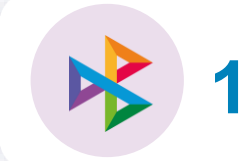

нажать в приложении или на мобильном сайте пункт оплаты через СБП

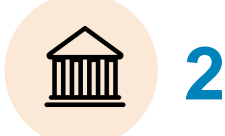

выбрать банк из предложенного списка установленных на смартфон банковских приложений

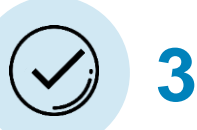

подтвердить оплату в банковском приложении выбранного банка

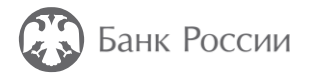

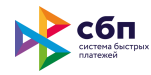

### Оплата с помощью «QR-наклейки»

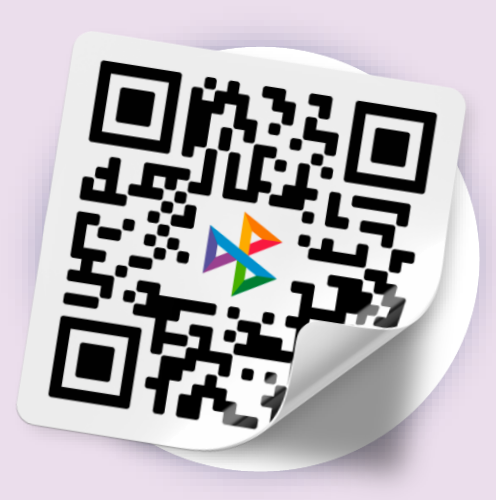

**Размещение наклейки с платежным QR в любом месте торговли**

на рынке, в торговой палатке или любом другом месте

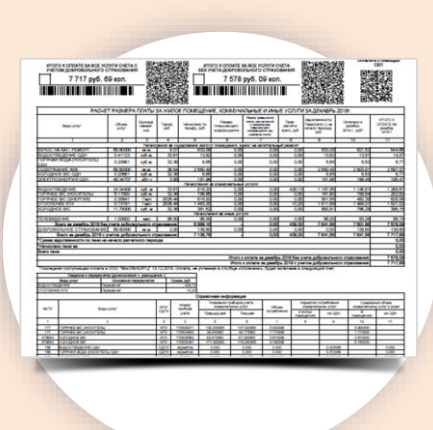

#### **QR-код на любом платежном документе**

платежка ЖКХ, договор/счет или любой другой печатный документ

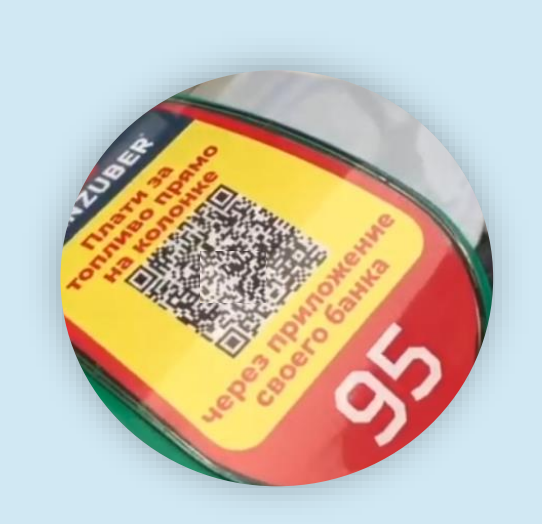

**Платежный QR на устройствах самообслуживания, вендинговых аппаратах**

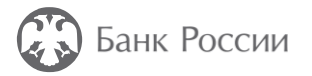

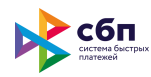

# «QR на кассе»

#### **На экран кассы, платежного терминала или другого устройства продавца может быть выведен платежный QR.**

Пользователю ничего не нужно предоставлять или вводить на кассе (ни номера карты, ни номера телефона), достаточно лишь:

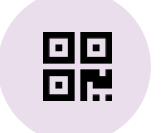

**1**

отсканировать QR-код, отображенный на кассовом устройстве магазина

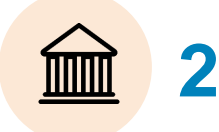

выбрать банк из предложенного списка установленных на смартфон банковских приложений

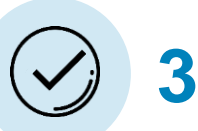

подтвердить оплату в банковском приложении выбранного банка

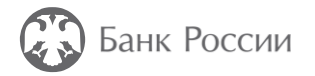

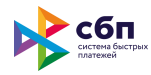

## Как подключиться к СБП?

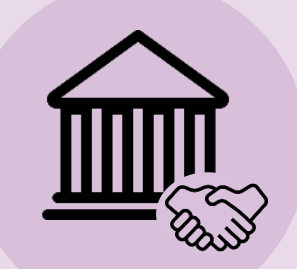

### **Обратиться в банк<sup>1</sup>**

для подписания документов об открытии расчетного счета (если не открыт) и организации приема платежей через СБП

### **Получить QR**

либо осуществить подключение к банку в зависимости от потребностей бизнеса и используемых каналов продаж

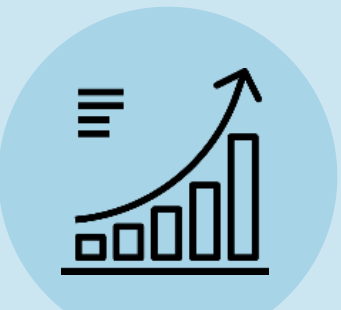

### **Начать прием платежей**

через СБП и использовать сэкономленные на безналичных платежах средства на другие цели

<sup>1</sup> Банк – участник СБП, предоставляющий для торговых точек сервис оплаты через СБП. Торговая точка может самостоятельно обратиться в банк с вопросом реализации оплаты через СБП. Актуальный перечень банков – участников СБП размещен на сайте [https://sbp.nspk.ru](https://sbp.nspk.ru/) в разделе «Банки-участники». При желании в рамках пилота будет оказана помощь в привлечении банка и выстраивании коммуникации с ним.

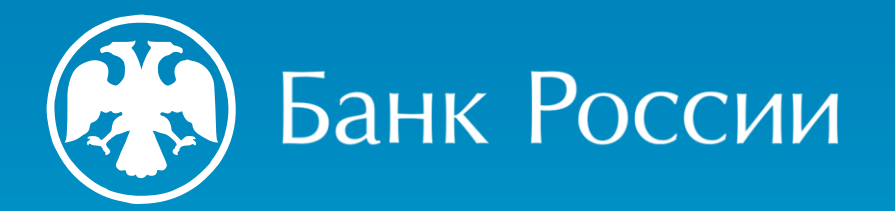

# Спасибо за внимание!

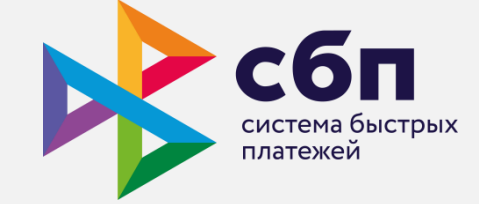